# **Advanced Operating Systems and Virtualization**

[9] Userspace Initialization

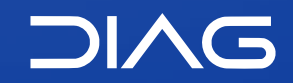

Department of Computer, Control and Management Engineering "A. Ruberti", Sapienza University of Rome

# **Outline**

- **1. init**
- **2. runlevels/targets**
	- 1. systemd
- **3. End of the boot process**

**9.1**

**9. Userspace Initialization**

# **init**

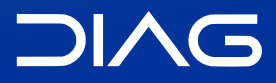

Advanced Operating Systems and Virtualization

### **Boot sequence**

- 1. **BIOS/UEFI** Actual hardware setup
- 2. **Bootloader Stage 1** Executes the stage 2 bootloader (skipped for UEFI)
- 3. **Bootloader Stage 2** Loads and starts the kernel
- 4. **Kernel**

Takes control and initializes the machine (machine-dependent operations)

### 5. **Init (or systemd)**

First process: basic environment initialization

#### 6. **Runlevels/Targets** Initializes the user environment

### **Kernel Boot Flow**

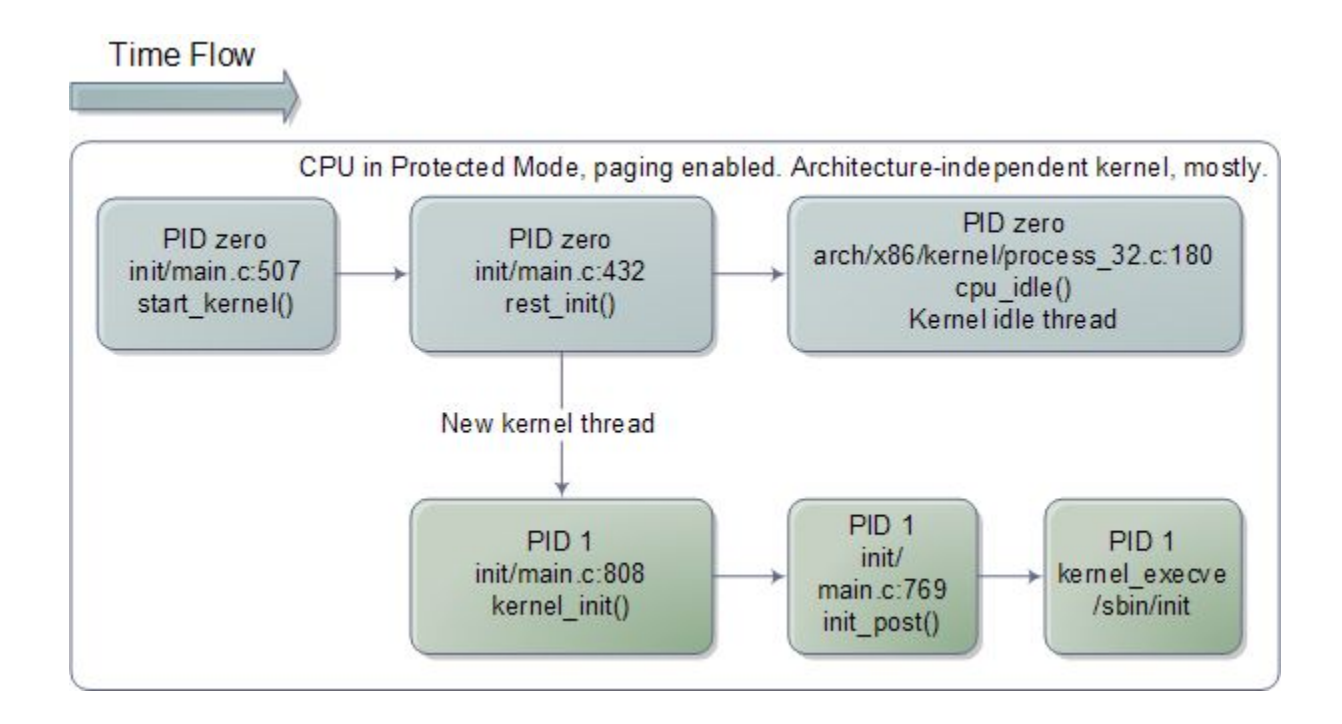

# **Main operations**

The main operations carried out by  $start$  kernel() (init/main.c) are:

- 1. setup\_arch() that initializes the architecture
- 2. build all zonelists() builds the memory zones
- 3. page alloc init() / mem init() the steady state allocator (Buddy System) is initialized and the boot one removed
- $4.$  sched  $init()$  initializes the scheduler
- $5.$  trap  $init()$  the final IDT is built
- 6. time  $init()$  the system time is initialized
- 7. kmem cache  $init()$  the slab allocator is initialized
- 8. arch\_call\_rest\_init() /  $rest$  init() prepares the environment
	- a. kernel thread(kernel init) starts the kernel thread for process 1 is created
		- i. kernel init freeable() -> prepare namespace() -> initrd load() mounts the initramfs, a temporary filesystem used to start the init process
		- ii. run init  $process()$  -> kernel execve() Execute /bin/init
	- b. cpu startup entry() -> do idle() starts the idle process

# **rest\_init()**

Obviously we cannot run only the idle process, otherwise we could not be able to spawn any other process. For this reason we have to "leave" the infinite loop in pid 0.

A new kernel thread is created, referencing kernel\_init() as its entry point. A call to schedule() is issued, to start scheduling the newly-created process, this is done right before PID 0 calls into cpu\_idle() (before calling [cpu\\_startup\\_entry\(\)](https://elixir.bootlin.com/linux/v5.11.2/source/kernel/sched/idle.c#L391)).

# **Starting /sbin/init**

1452 /sbin/init is the first 1453 1454 userspace process ever 1455 1456 started. This process is 1457 commonly stored into the 1458 1459 ramdisk, to speedup the 1461 booting process. init will have 1463 to load configuration files 1464 1465 from the hard drive and this 1466 1467 means that the VFS, Device 1468 1469 Management, and Interrupt 1471 subsystems must be 1472 1473 initialized **before** loading init. 1474 1475

1460

1462

1470

1476

1477

1478 1479

1480

1481

In kernel\_init() we have  $\rightarrow$ 

```
* We try each of these until one succeeds.
 * The Bourne shell can be used instead of init if we are
 * trying to recover a really broken machine.
 * /
if (execute command) {
        ret = run init process(execute command);if (!ret)return 0:panic("Requested init %s failed (error %d).",
              execute command, ret);if (CONFIG DEFAULT INIT[0] != '\0') {
        ret = run init process(CONFIG DEFAULT INIT);if (ret)pr err("Default init %s failed (error %d)\n",
                       CONFIG DEFAULT INIT, ret);
        else
                return 0;\mathcal{F}if (!try to run init process("/sbin/init") ||
    !try_to_run_init_process("/etc/init") ||
    !try to run init process("/bin/init") ||
    !try to run init process("/bin/sh"))
        return 0;panic ("No working init found. Try passing init= option to kernel. "
      "See Linux Documentation/admin-guide/init.rst for guidance.");
```
**9.2**

**9. Userspace Initialization**

# **runlevels/targets**

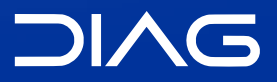

Advanced Operating Systems and Virtualization

### **Boot sequence**

- 1. **BIOS/UEFI** Actual hardware setup
- 2. **Bootloader Stage 1** Executes the stage 2 bootloader (skipped for UEFI)
- 3. **Bootloader Stage 2** Loads and starts the kernel
- 4. **Kernel**

Takes control and initializes the machine (machine-dependent operations)

5. **Init (or systemd)**

First process: basic environment initialization

### 6. **Runlevels/Targets**

Initializes the user environment

## **Startup Services & Runlevels**

The main services that are run at startup regard:

- Hostname
- Timezone
- Check the hard drives
- Mount the hard drives
- Remove files from /tmp
- Configure network interfaces
- Start daemons and network services

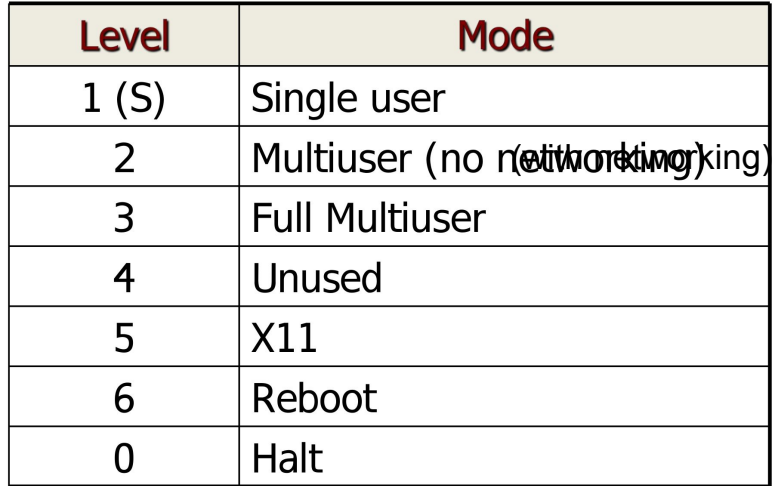

The **runlevel** describes the mode according to which the machine started, only one runlevel is executed (they are not executed in order). The machine for example started in runlevel 5 when rebooting enters in runlevel 6. Runlevels actions and services may depend on the particular Linux distribution installed.

Lower levels are used for maintenance or for recovering critical situations.

## **Runlevels**

Runlevels exists from the **System V** standard (latest version of UNIX). The actual scripts are located at /etc/rc.d/init.d/. In this folder we have the declaration of startup services, in practice we have:

- Symbolic links to /etc/init.d scripts
- S## Start scripts
- K## Stop scripts
- /etc/sysconfig/: script configuration files

The services can be managed from the shell with the commands:

- chkconfig <script> on|off
- service <script> start|stop|restart

# **/etc/inittab**

Describes which processes need to be run at which runlevel The file format is: id:rl:action:process

- id: uniquely identifies entry
- rl: what runlevels the entry applies to
- action: the type of action to execute
- process: process command line

An example:

2:23:respawn:/sbin/getty 38400 tty2

**9.2.1**

**9. Userspace Initialization** 2. runlevels/targets

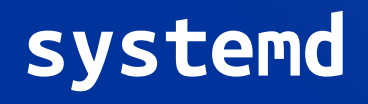

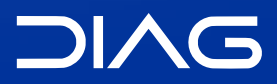

Advanced Operating Systems and Virtualization

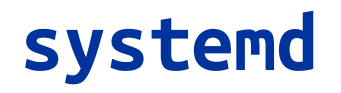

Systemd is progressively replacing the System V init architecture but it maintains the compatibility with it, since the init scripts can still be read and used.

Systemd is based on the notion of "units" and "dependencies". However, systemd also offers other services beyond the init system:

- **journald**, systemd-journald is a daemon responsible for event logging
- **logind**, systemd-logind is a daemon that manages user logins and seats in various ways
- **- resolved**
- **- timesyncd**
- networkd, networkd is a daemon to handle the configuration of the network interfaces
- tmpfiles, systemd-tmpfiles is a utility that takes care of creation and clean-up of temporary files and directories
- **timedated**, systemd-timedated is a daemon that can be used to control time-related settings
- **udevd**, udev is a device manager for the Linux kernel, which handles the /dev directory and all user space actions when adding/removing devices
- **systemd-boot**, systemd-boot is a boot manager, formerly known as gummiboot

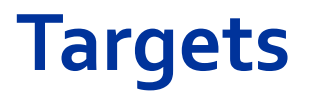

Regarding the init, the concept of "runlevel" is mapped to "targets" in systemd jargon. Runlevel is defined through a symbolic to one of the runlevel targets, for example:

- Runlevel 3 is mapped to /lib/systemd/system/multi-user.target
- Runlevel 5 is mapped to /lib/systemd/system/graphical.target

For changing runlevel you need to:

- remove current link /etc/systemd/system/default.target
- add a new link to the desired runlevel

# **Units**

### **Types**

Different unit types control different aspects of the operating system:

- service: handles daemons
- socket: handles network sockets
- target: logical grouping of units (example: runlevel)
- device: expose kernel devices
- mount: controls mount points of the files system
- automount: mounts the file system
- snapshot: references other units (similar to targets)

# **Units**

### Unit Section

In the .service file you need to specify the unit section.

[Unit]

- Description: a meaningful description of the unit
- Requires: configures dependencies on other units
- Wants: configures weaker dependencies
- Conflicts: negative dependencies
- Before: this unit must be started before these others
- After: this unit must be started after these others (unlike Requires, it does not start the unit if not already active)

And other sections if needed.

# **Units**

### Other Sections

[Service]

- Type = simple|oneshot|forking|dbus|notify|idle
- ExecStart
- ExecReload
- ExecStop
- Restart=no|on-success|on-failure|on-abort|always

[Install]

- Wantedby=

Used to determine when to start (e.g. Runlevel).

## **Complete Example**

### /usr/lib/systemd/system/docker.service

#### **[Unit]**

Description=Docker Application Container Engine Documentation=https://docs.docker.com After=network-online.target firewalld.service containerd.service Wants=network-online.target Requires=docker.socket containerd.service

#### **[Service]**

Type=notify ExecStart=/usr/bin/dockerd -H fd:// --containerd=/run/containerd/containerd.sock ExecReload=/bin/kill -s HUP \$MAINPID TimeoutSec=0 RestartSec=2 Restart=always

StartLimitBurst=3 StartLimitInterval=60s

#### **[Install]**

WantedBy=multi-user.target

### **Cheatsheet**

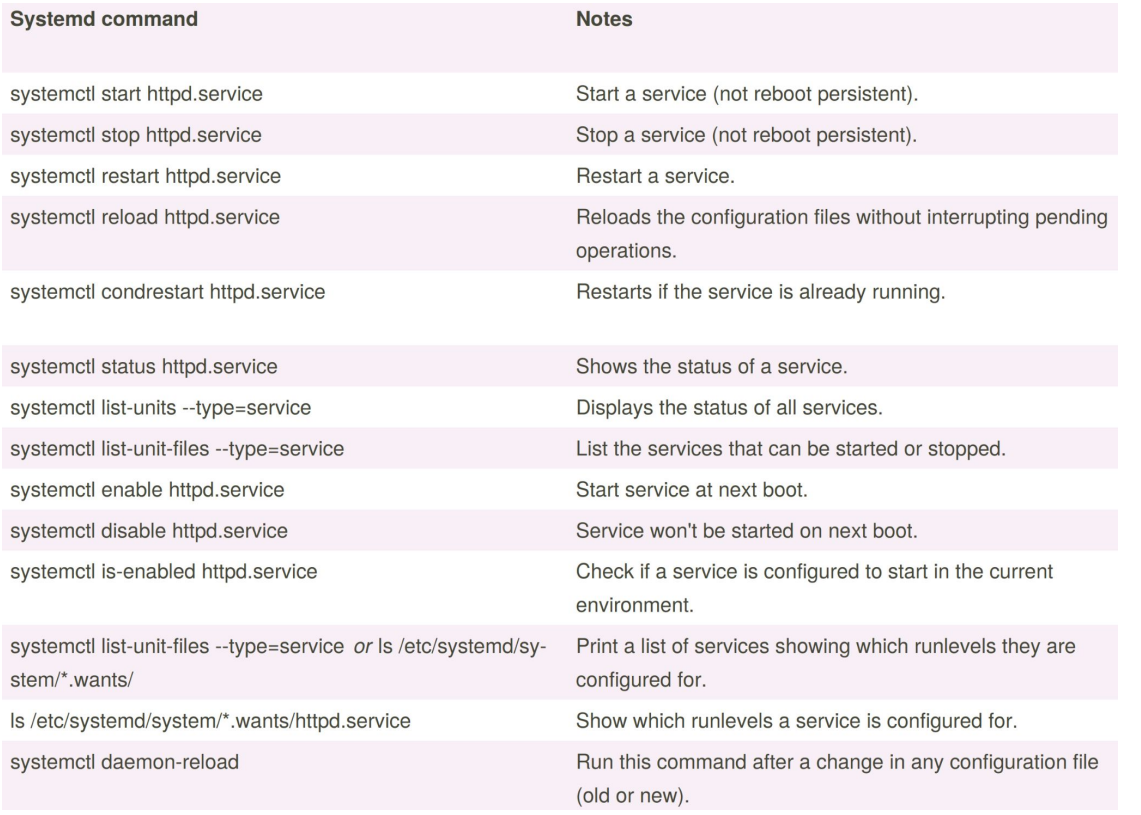

<https://cheatography.com/tme520/cheat-sheets/systemd/>

**9. Userspace Initialization**

# **End of the Boot Process**

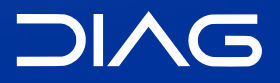

Advanced Operating Systems and Virtualization

### **Boot sequence**

#### 1. **BIOS/UEFI**

Actual hardware setup

#### 2. **Bootloader Stage 1**

Executes the stage 2 bootloader (skipped for UEFI)

#### 3. **Bootloader Stage 2**

Loads and starts the kernel

### 4. **Kernel**

Takes control and initializes the machine (machine-dependent operations)

### 5. **Init (or systemd)**

First process: basic environment initialization

### 6. **Runlevels/Targets**

Initializes the user environment

## **Advanced Operating Systems and Virtualization**

[9] Userspace Initialization

L E C T U R E R Gabriele **Proietti Mattia**

BASED ON WORK BY <http://www.ce.uniroma2.it/~pellegrini/>

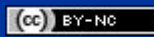

[gpm.name](https://gpm.name) · [proiettimattia@diag.uniroma1.it](mailto:proiettimattia@diag.uniroma1.it)

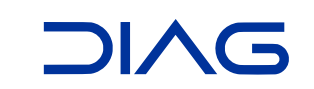